# MAPS™ UMTS for IuPS Interfaces Emulator

(UMTS IuPS Emulation over IP)

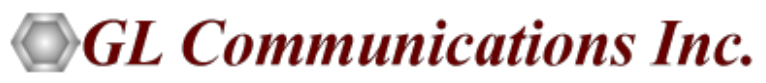

818 West Diamond Avenue - Third Floor, Gaithersburg, MD 20878 Phone: (301) 670-4784 Fax: (301) 670-9187 Email: **[info@gl.com](https://www.gl.com/inforequestform.php)** Website: **[http://www.gl.com](http://www.gl.com/)**

1

### MAPS™ UMTS for IuPS Interfaces

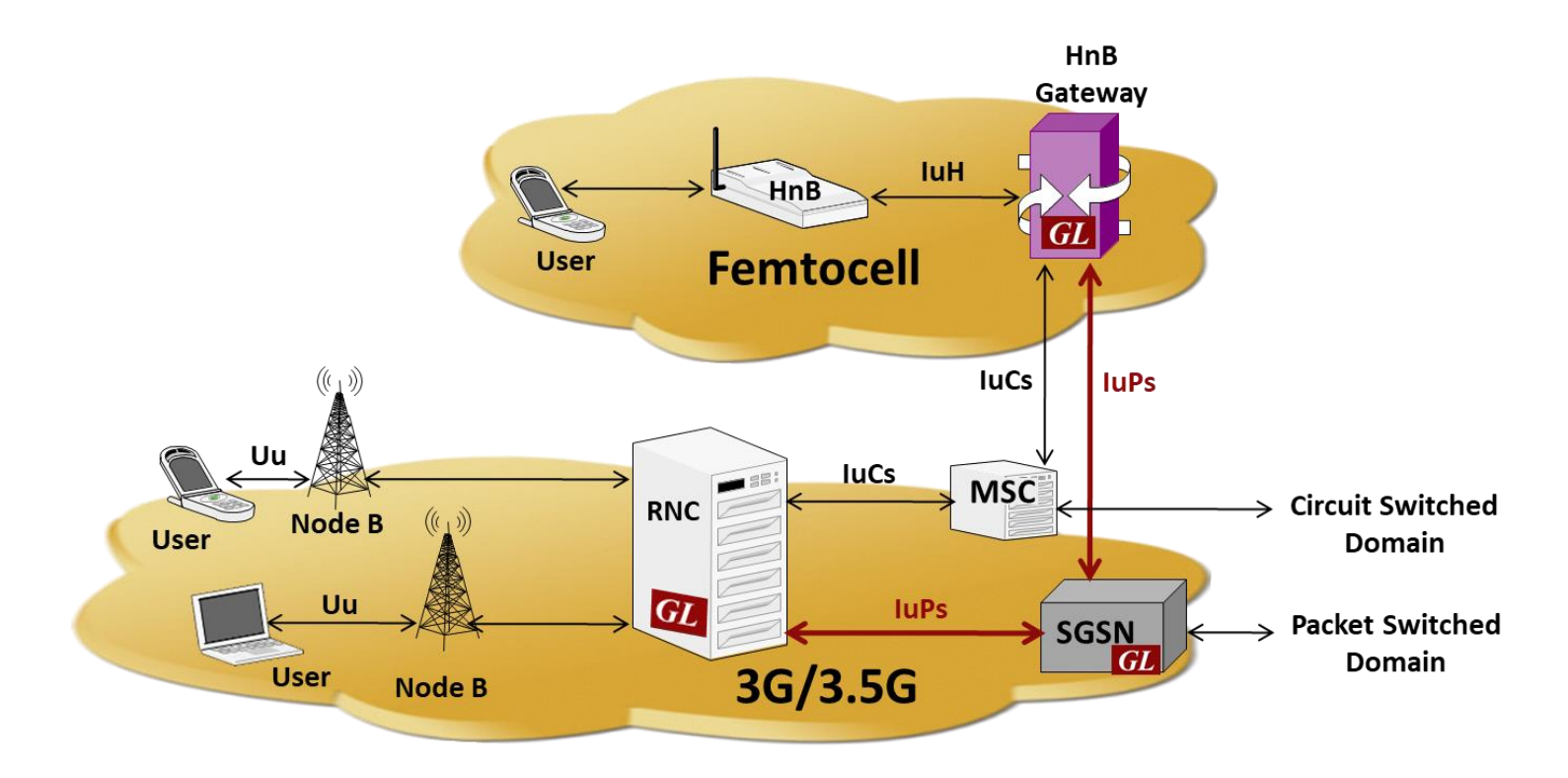

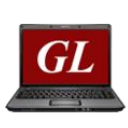

MAPS<sup>™</sup> UMTS-IuPS Emulator Generate up to 20,000 Subscribers Up to 2000 Simultaneous Calls

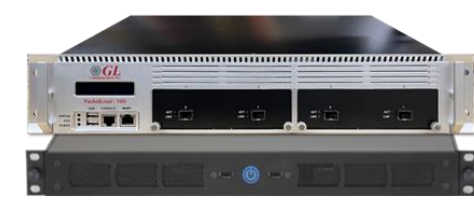

MAPS<sup>™</sup> UMTS-IuPS Emulator PacketLoad™ Hardware Generates up to 40 Gbits/sec Stateful TCP/HTTP Traffic

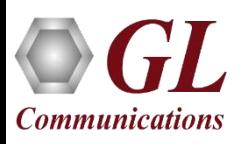

# **Highlights**

- Emulate RNC, and SGSN entities
- Generates and supports all Mobility Management, Session Management, RANAP and DTAP messages
- User controlled access to SCTP, M3UA, and SCMG (SCCP Management), RANAP, and DTAP messages
- Ready scripts for Routing Area Updating, GPRS Attach, Paging, and Handover (Relocation) procedures for quick testing
- Supports Authentication, TMSI Reallocation, Encryption, and other optional procedures
- Supports mobile traffic emulation with additional licenses
- Provides fault insertion, and erroneous call flows testing capability
- Impairments can be applied to messages to emulate error conditions
- Setup a virtual real-time network emulating 3G-UMTS network element using **MAPS<sup>™</sup> [3G Wireless Lab Suite](http://www.gl.com/telecom-test-solutions/communications-networking-2G-3G-4G-lab.html)**
- Supports PS network web browsing data traffic emulation along with generation of real-world traffic in the lab
- Supports M3UA termination type as a signaling gateway process (SGP), an application server process (ASP), or an IP server process (IPSP)
- Supports Packet Traffic, Mobile Traffic, Gateway Traffic, External Gateway emulation with additional licenses

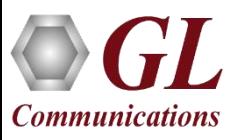

# UMTS IuPS Protocol Stack

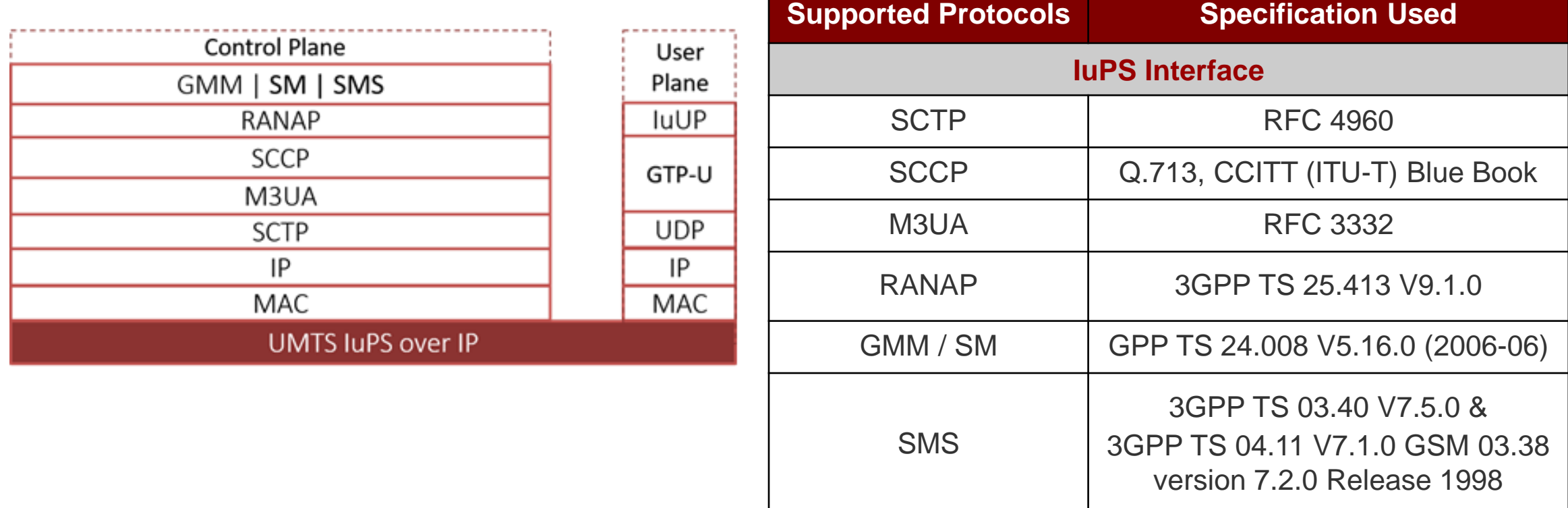

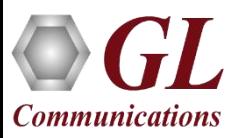

# UMTS IuPS Call Flow

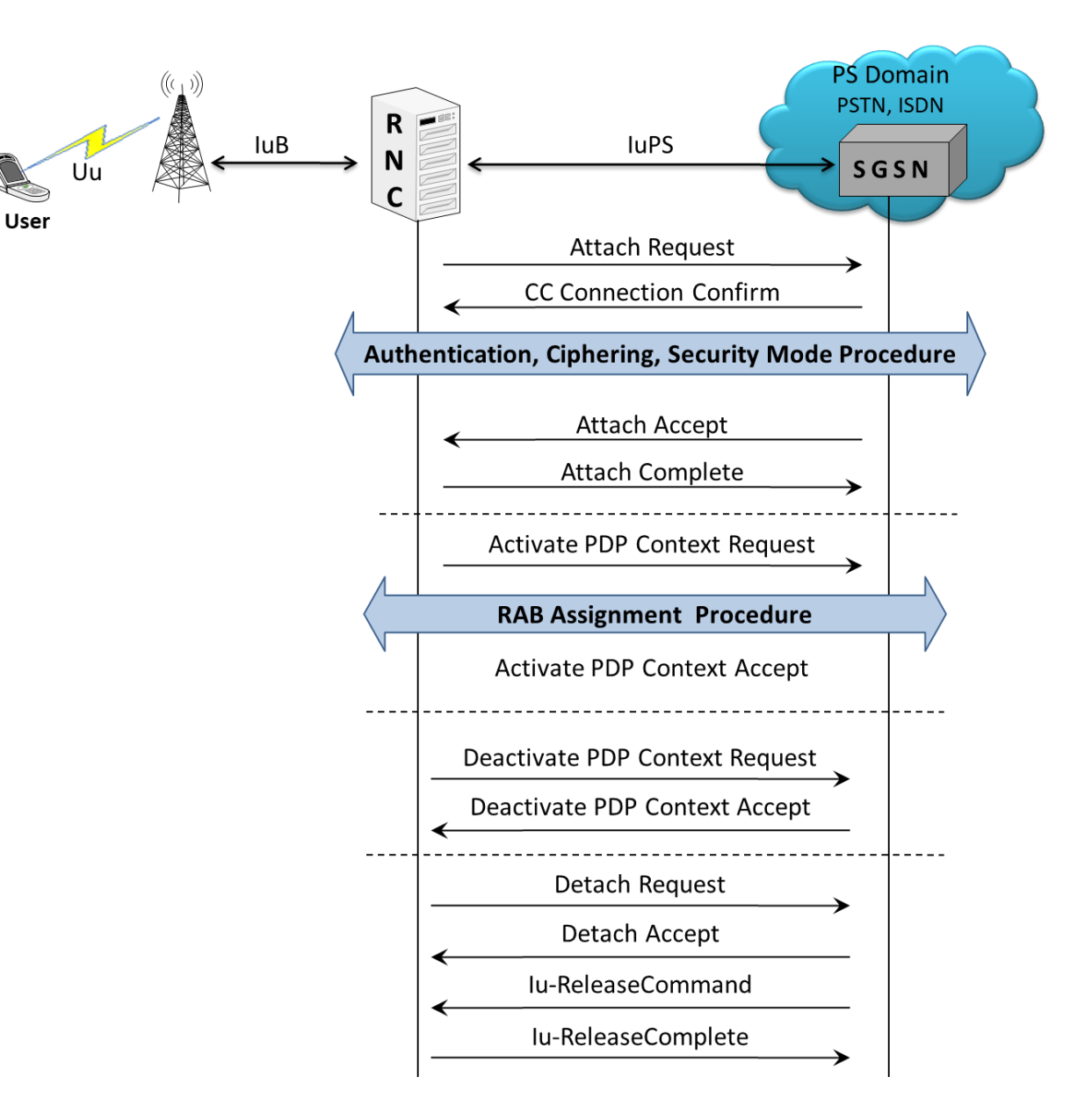

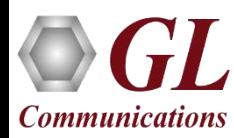

# UMTS IuPS Paging Call Procedure

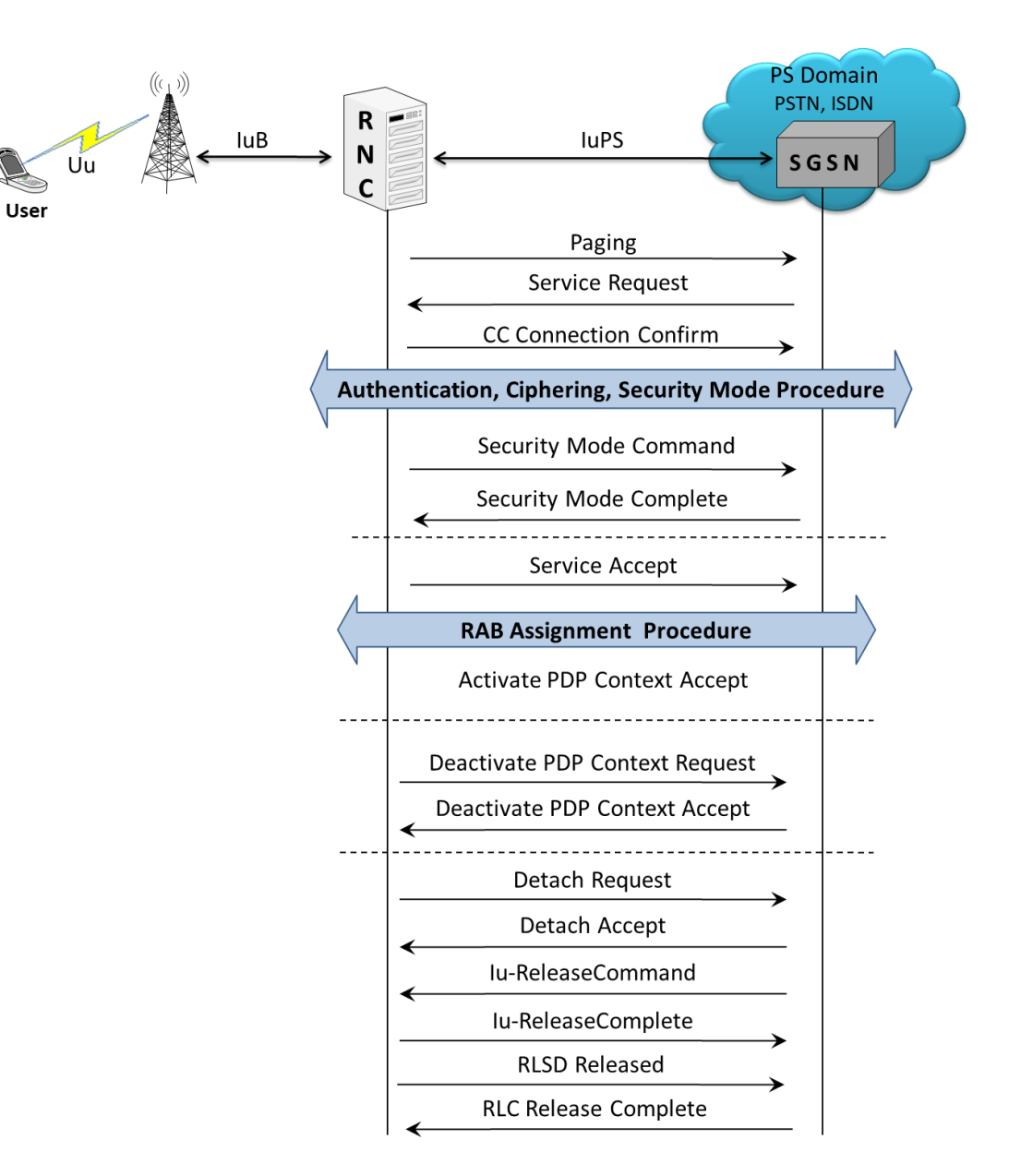

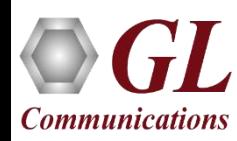

# UMTS IuPS Relocation Call Flow

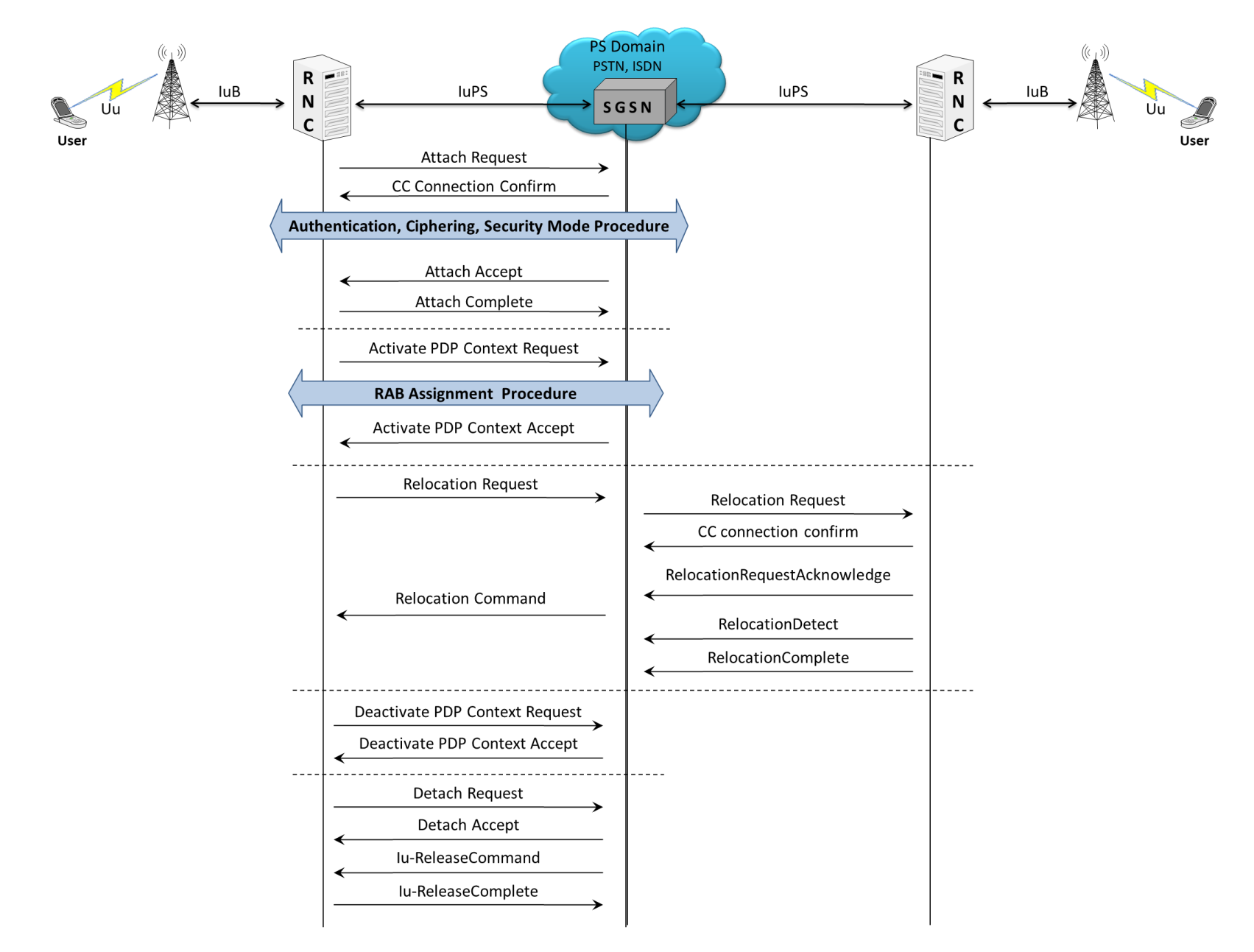

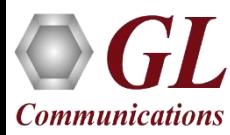

# Testbed Configuration

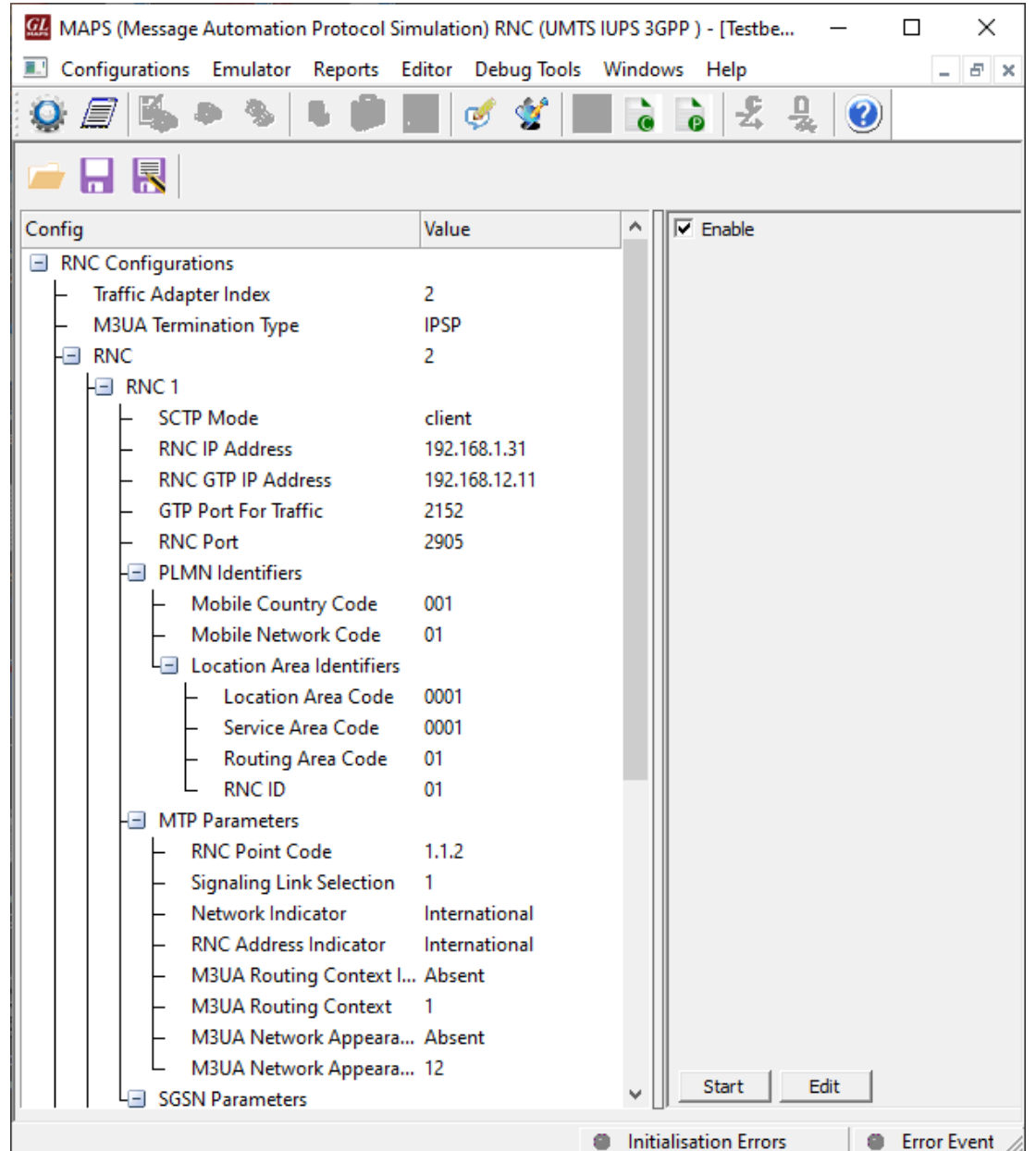

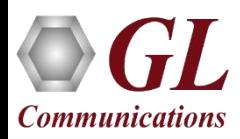

# Profile Configuration

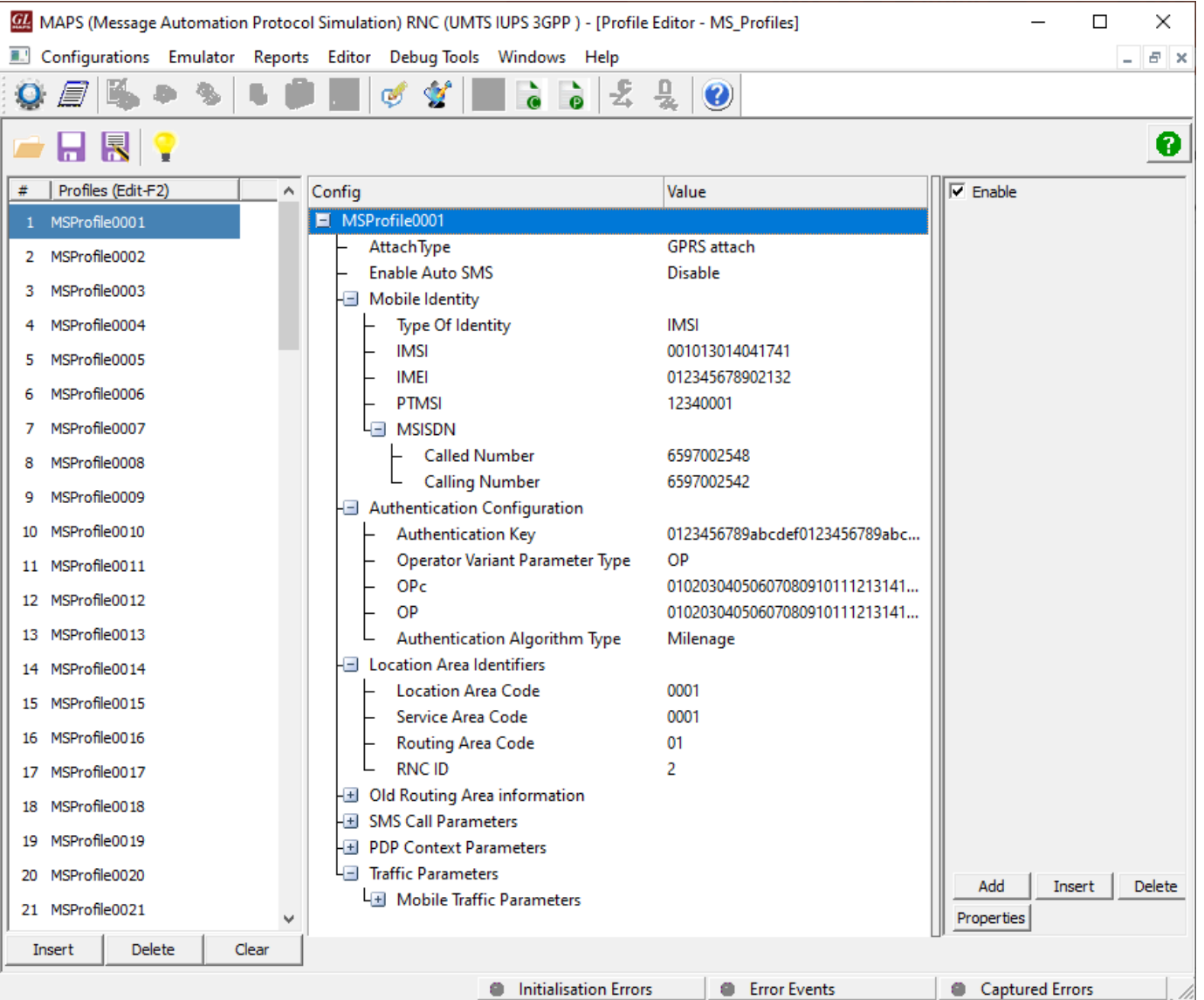

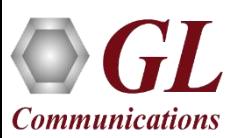

# Incoming Call Handler Configuration

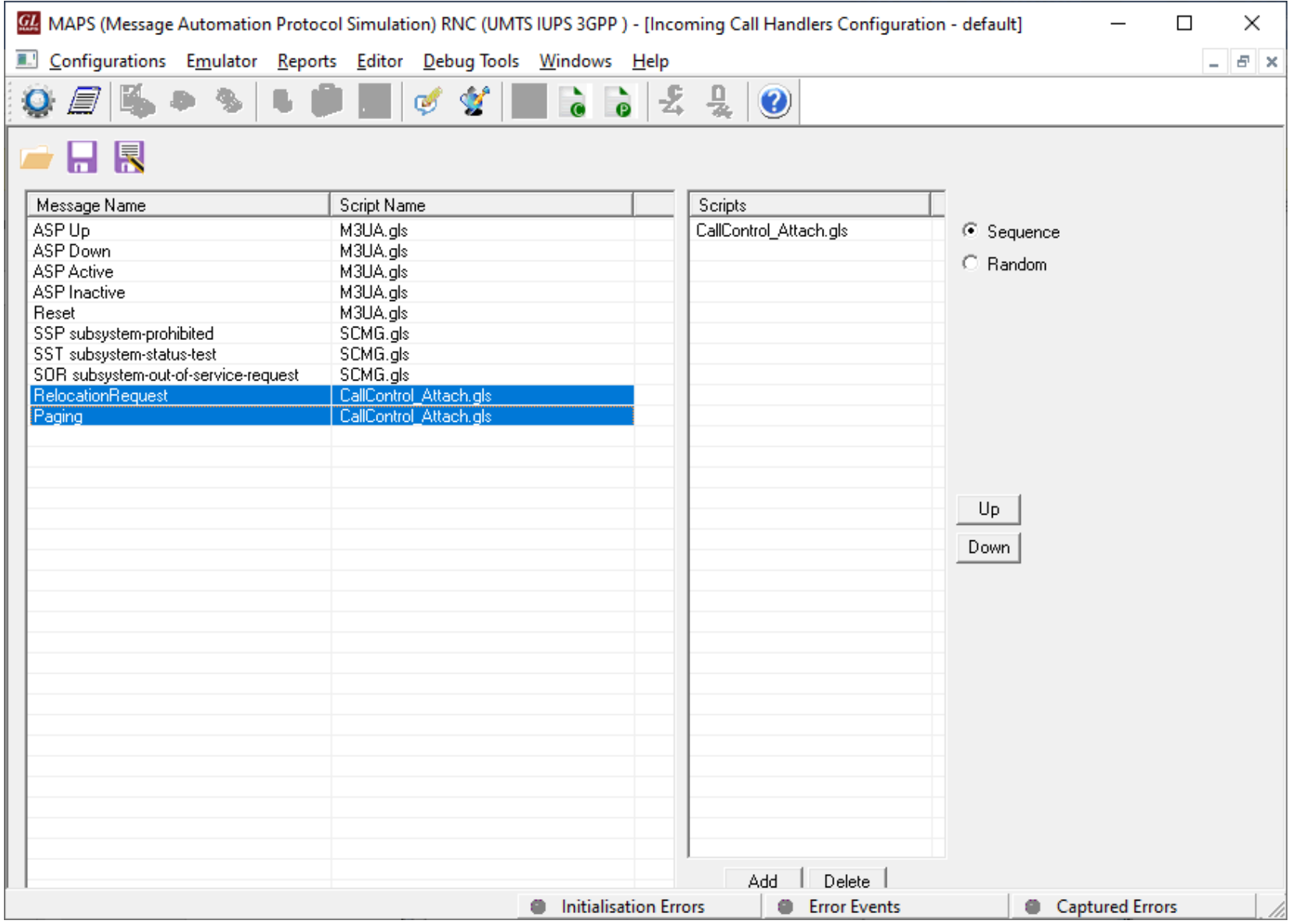

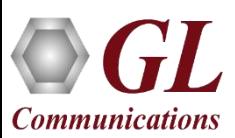

# Global Configuration

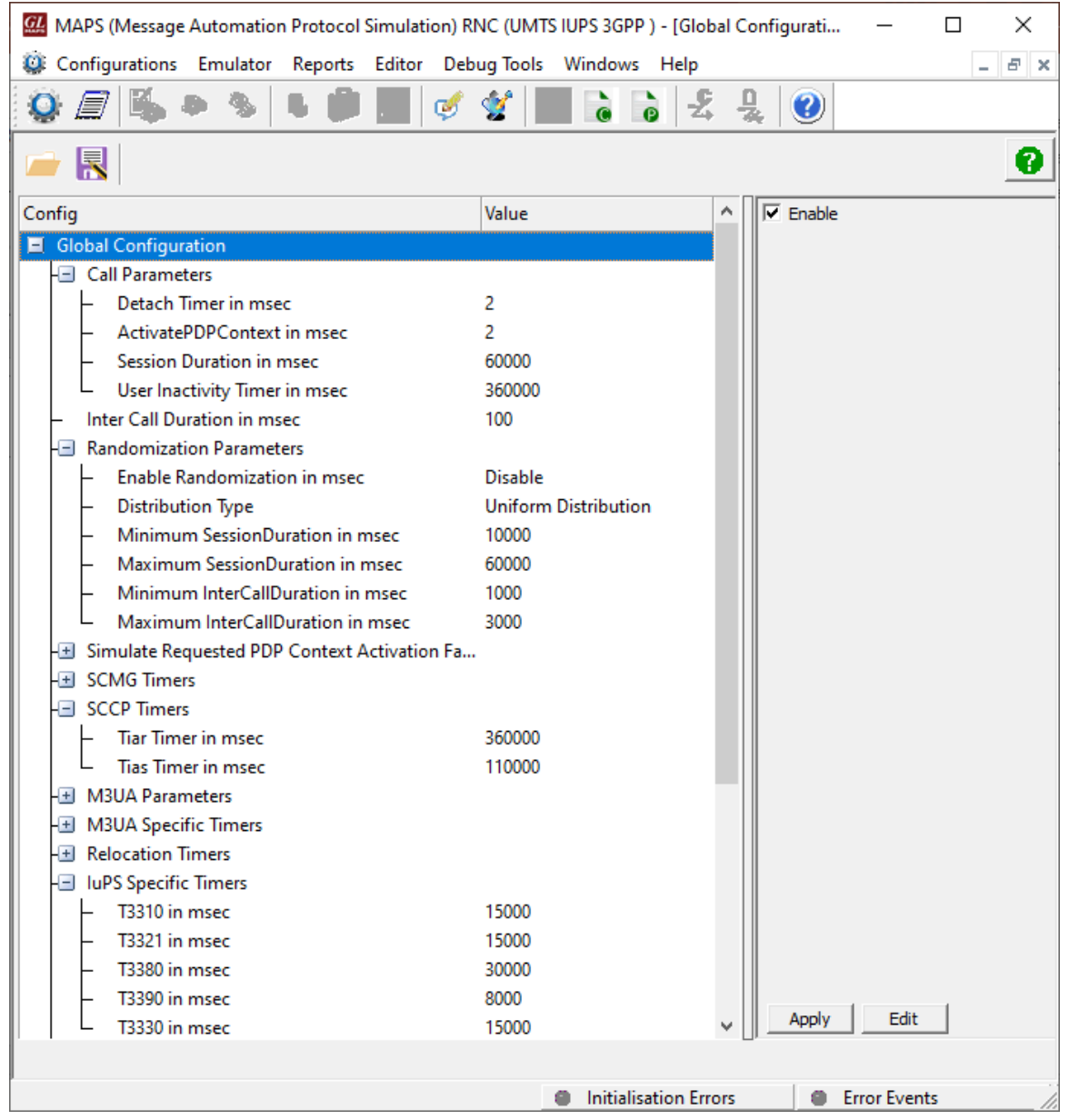

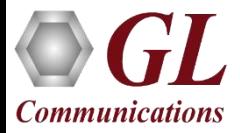

#### IuPS over IP Call Generation

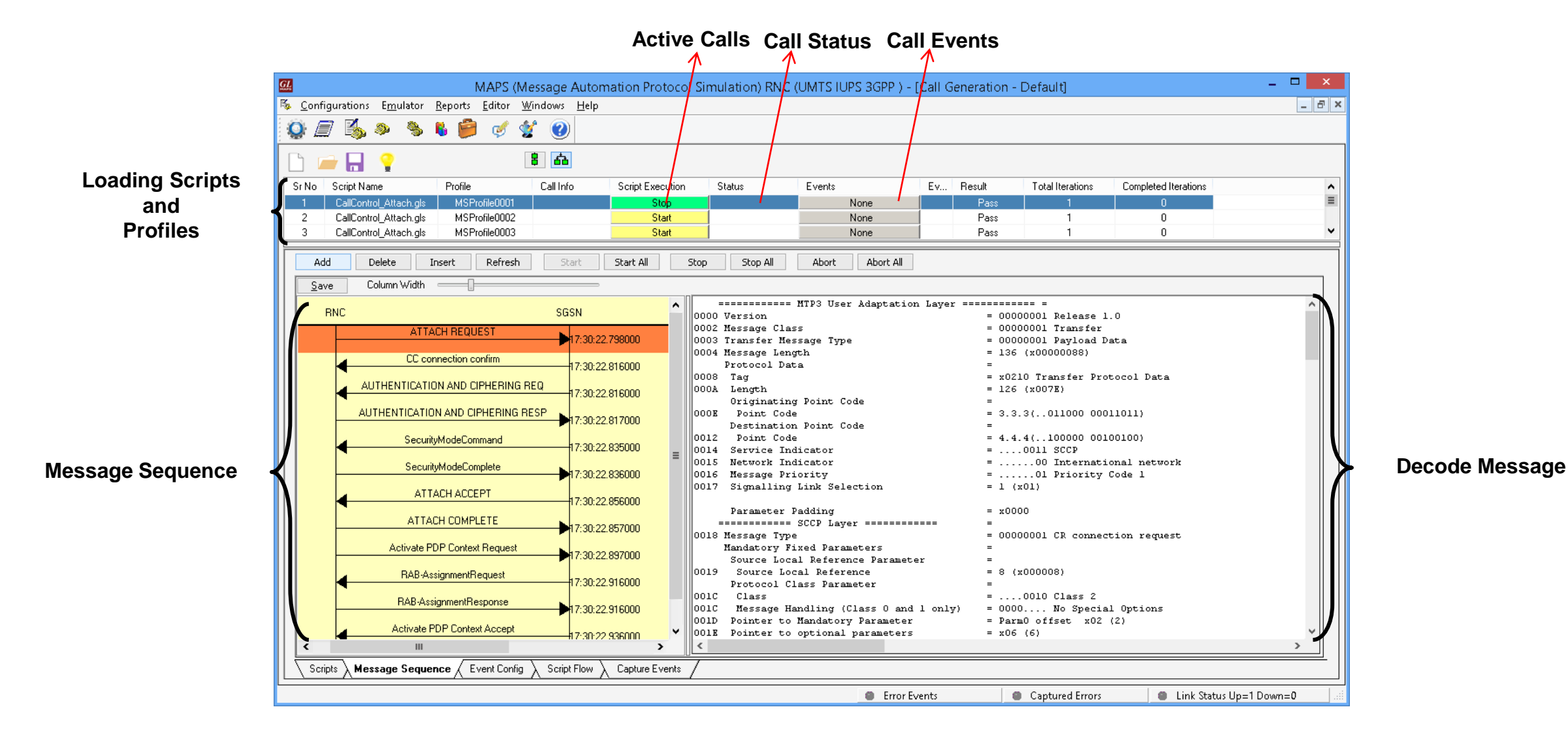

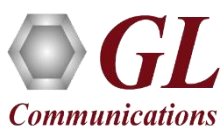

#### IuPS over IP Call Reception

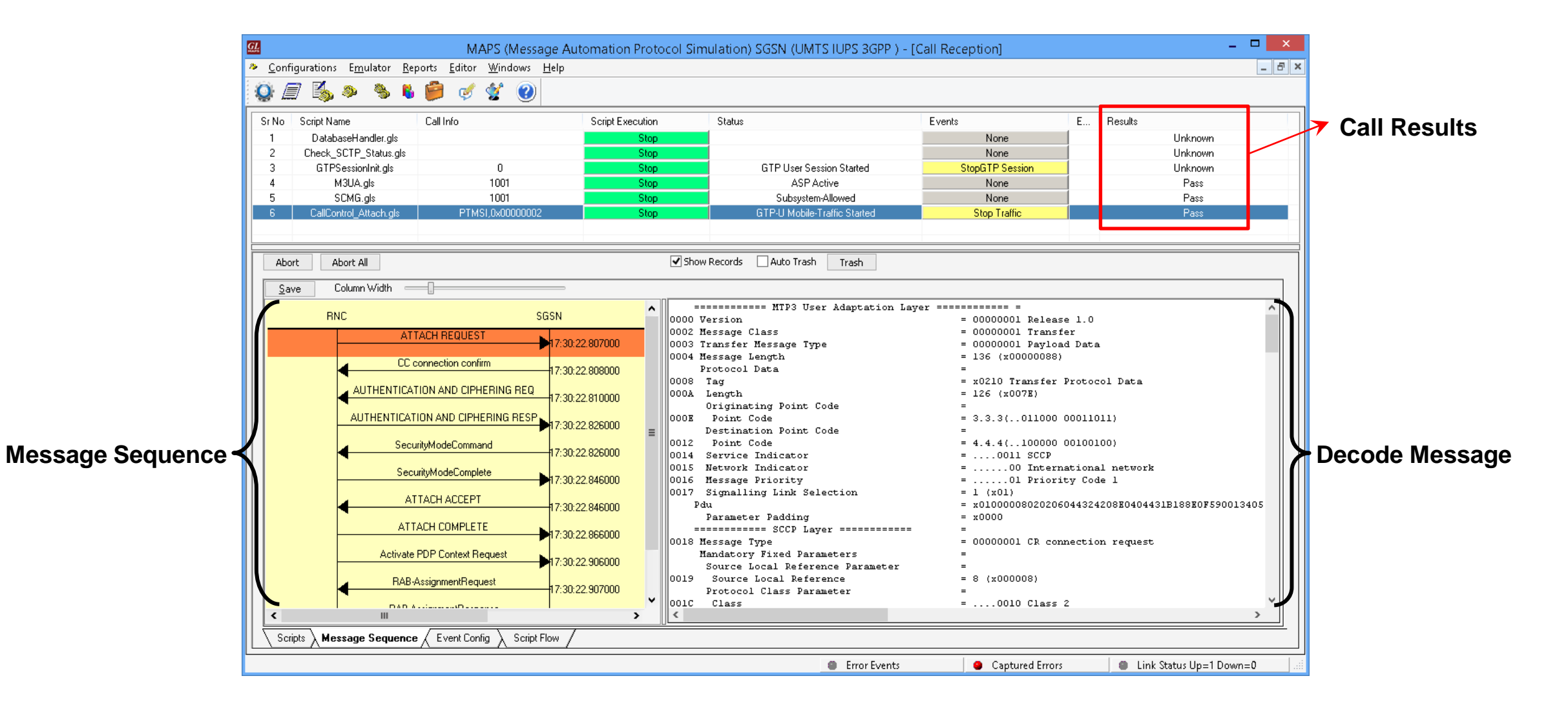

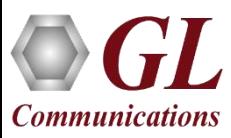

# Events and Traffic Log

#### **Events Log**

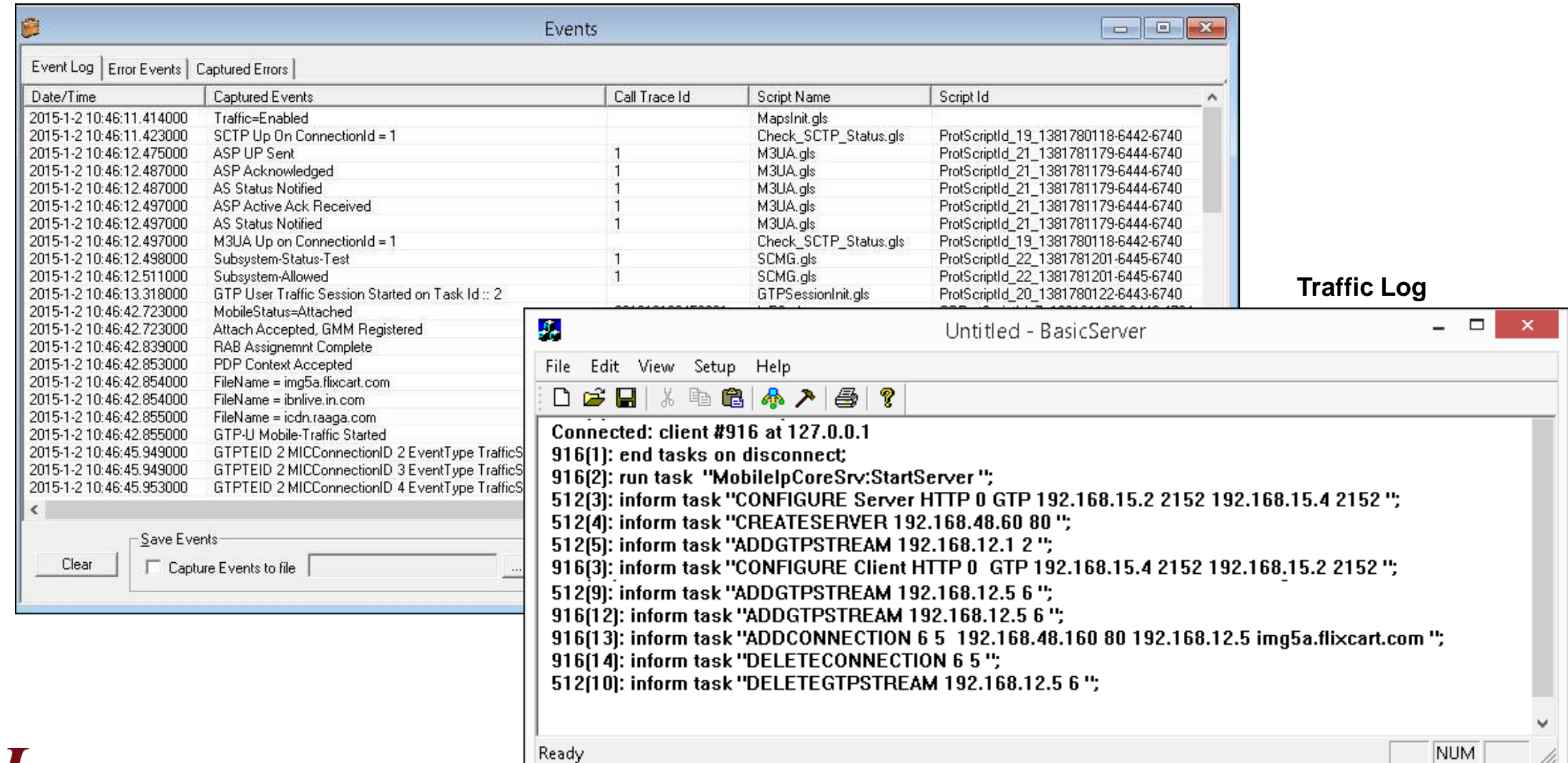

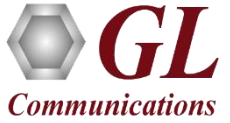

### Load Generation

- Stability/Stress and Performance testing using Load Generation
- Different types of Load patterns to distribute load.
- User can load multiple patterns for selected script.
- User configurable Test Duration, CPS, Maximum and Minimum Call Rate etc.

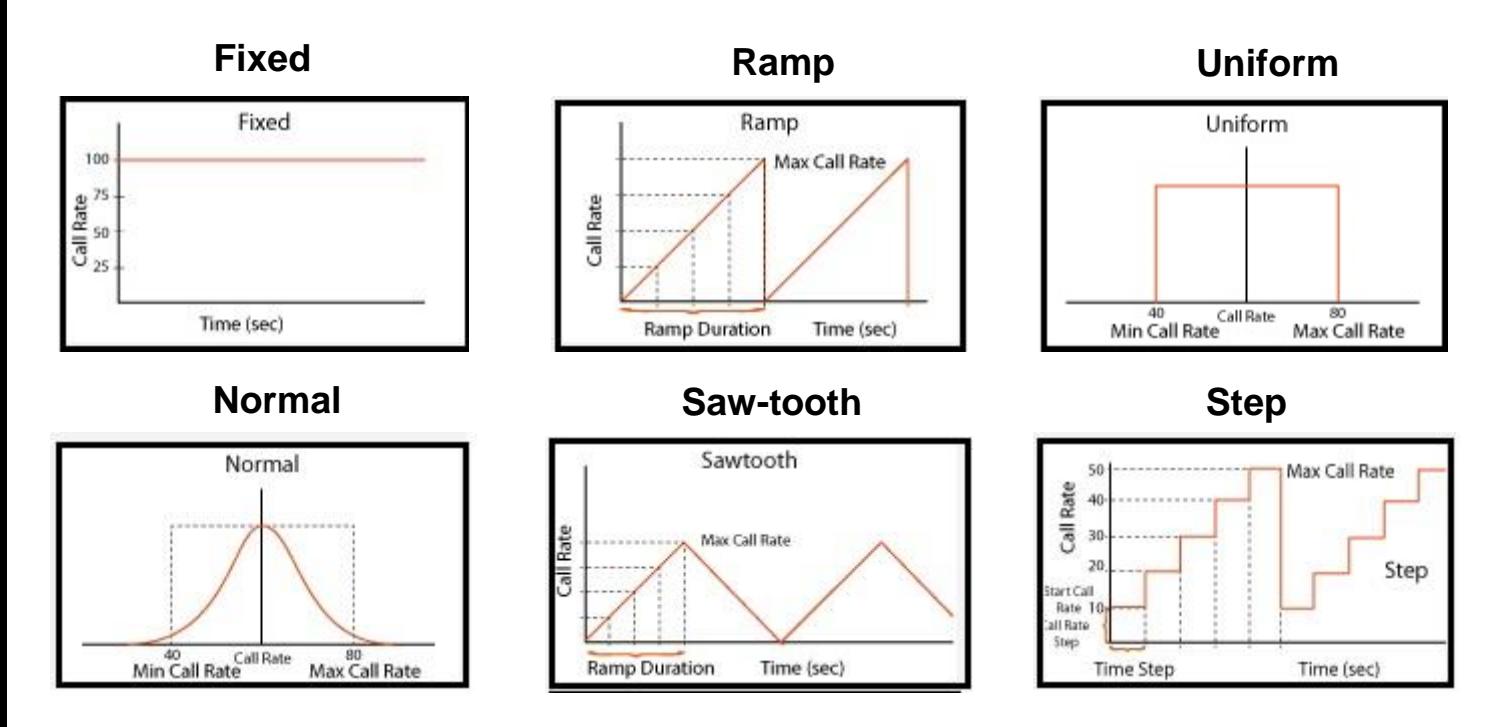

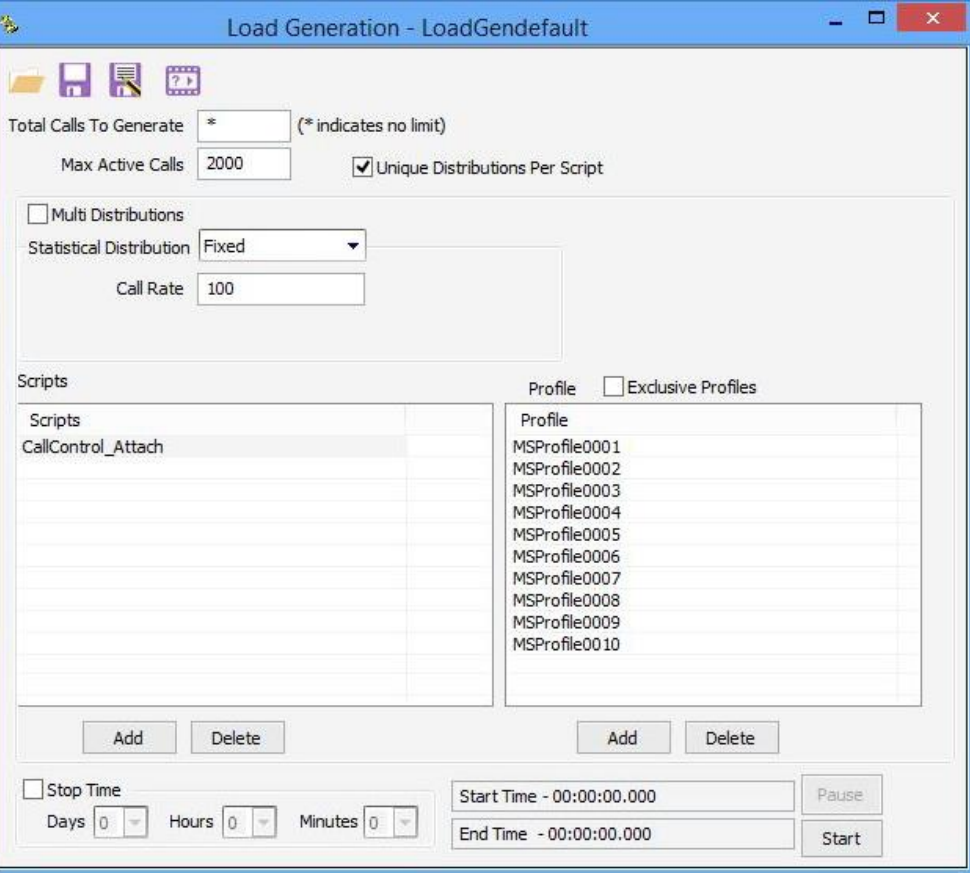

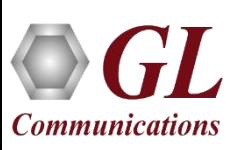

#### Bulk Call Generation

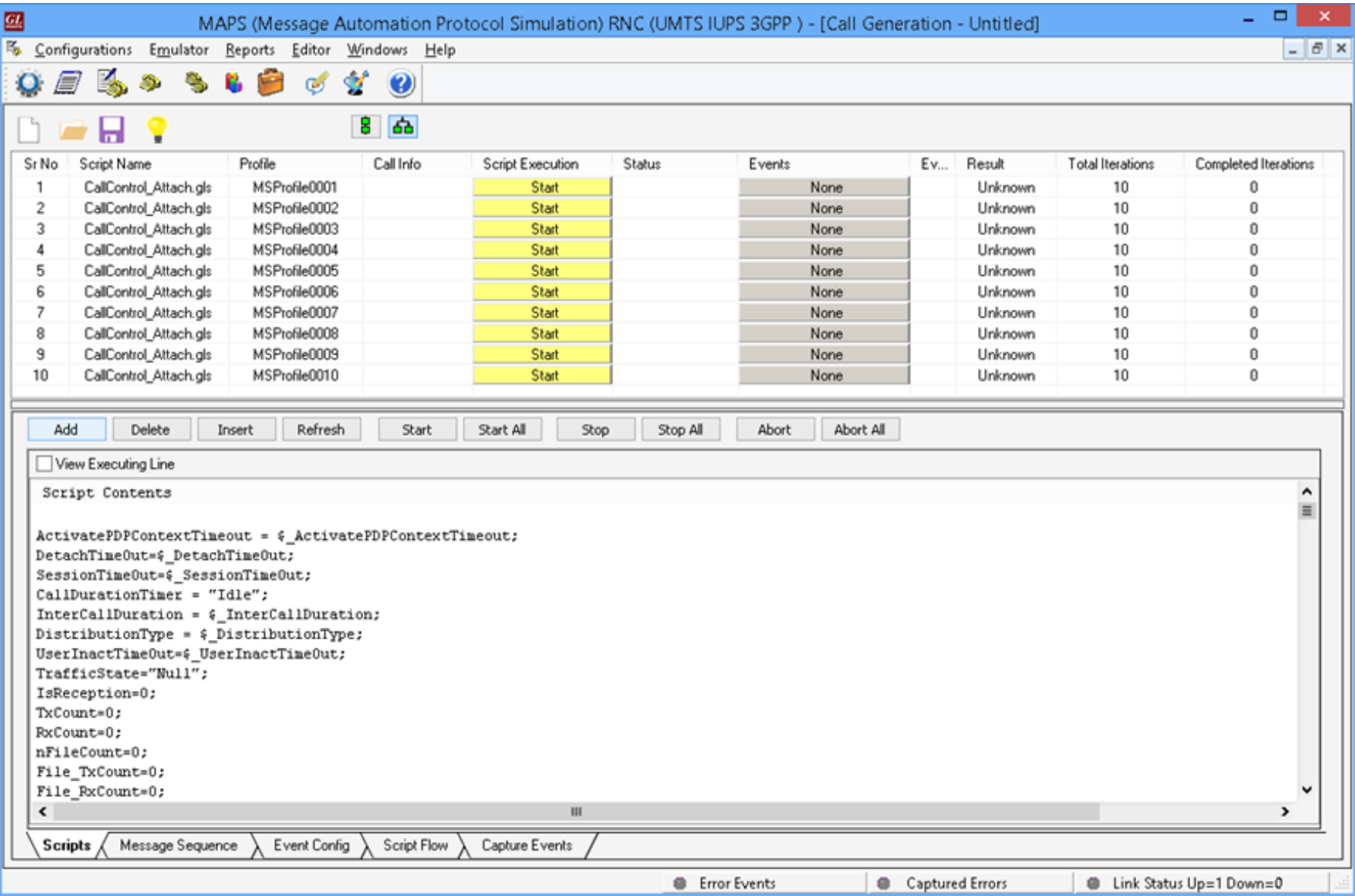

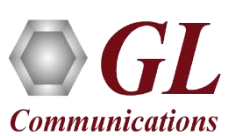

#### Call and Message Statistics

#### **Call Statistics**

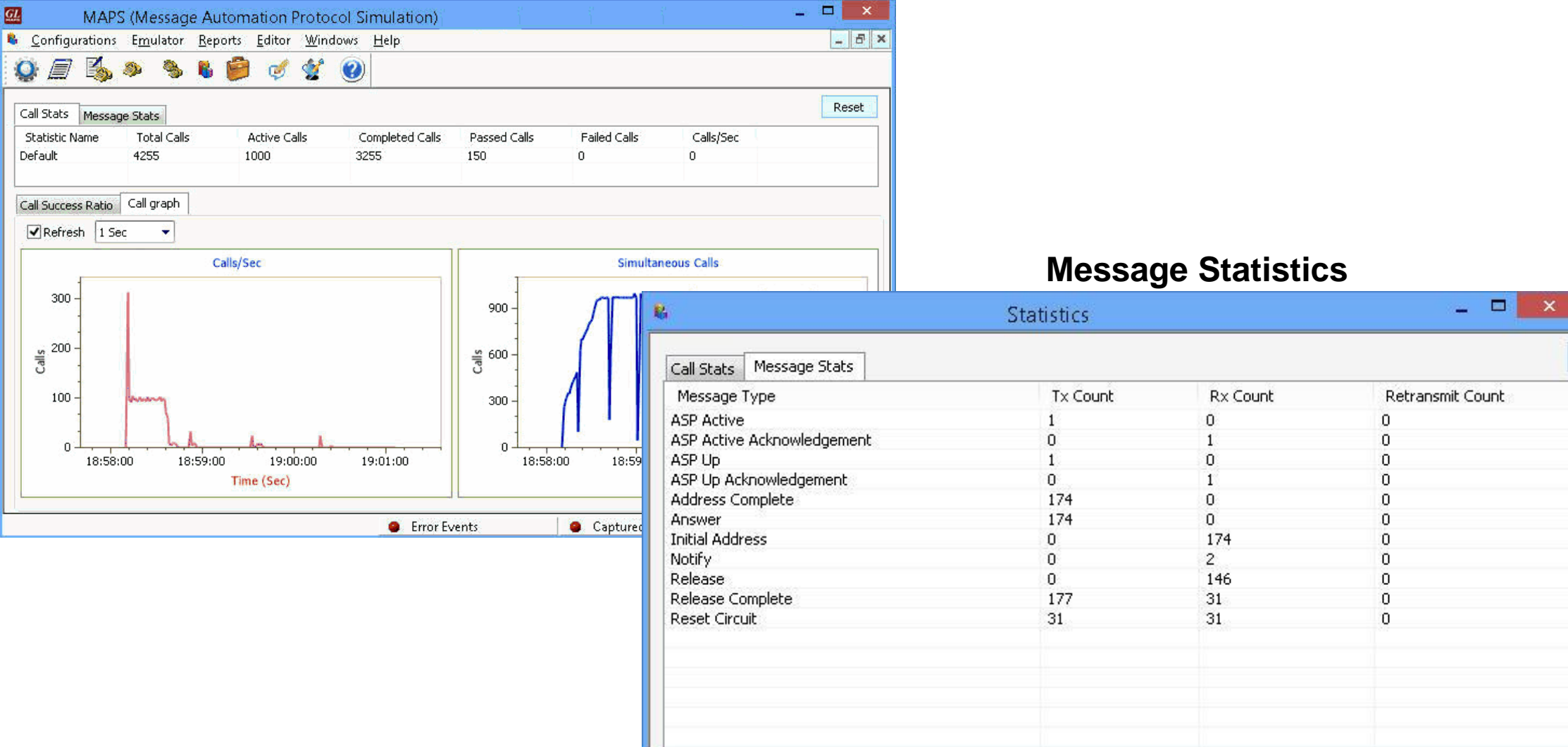

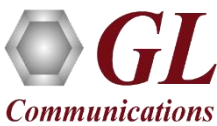

四

# Customizations - Call Flow (Scripts)

- Scripts are written in our proprietary \*.gls scripting language. They represent generic state machines intended provide protocol/signaling logic for a call and establish bearer traffic
- Each instance of a script corresponds to a single transaction/call, i.e., if you place 500 calls in parallel you will actually have 500 script instances running at once. If you place 500 calls in series the same script will execute and terminate 500 times
- It is possible to create your own scripts, but almost never necessary! We attempt to provide all necessary scripts out of the box

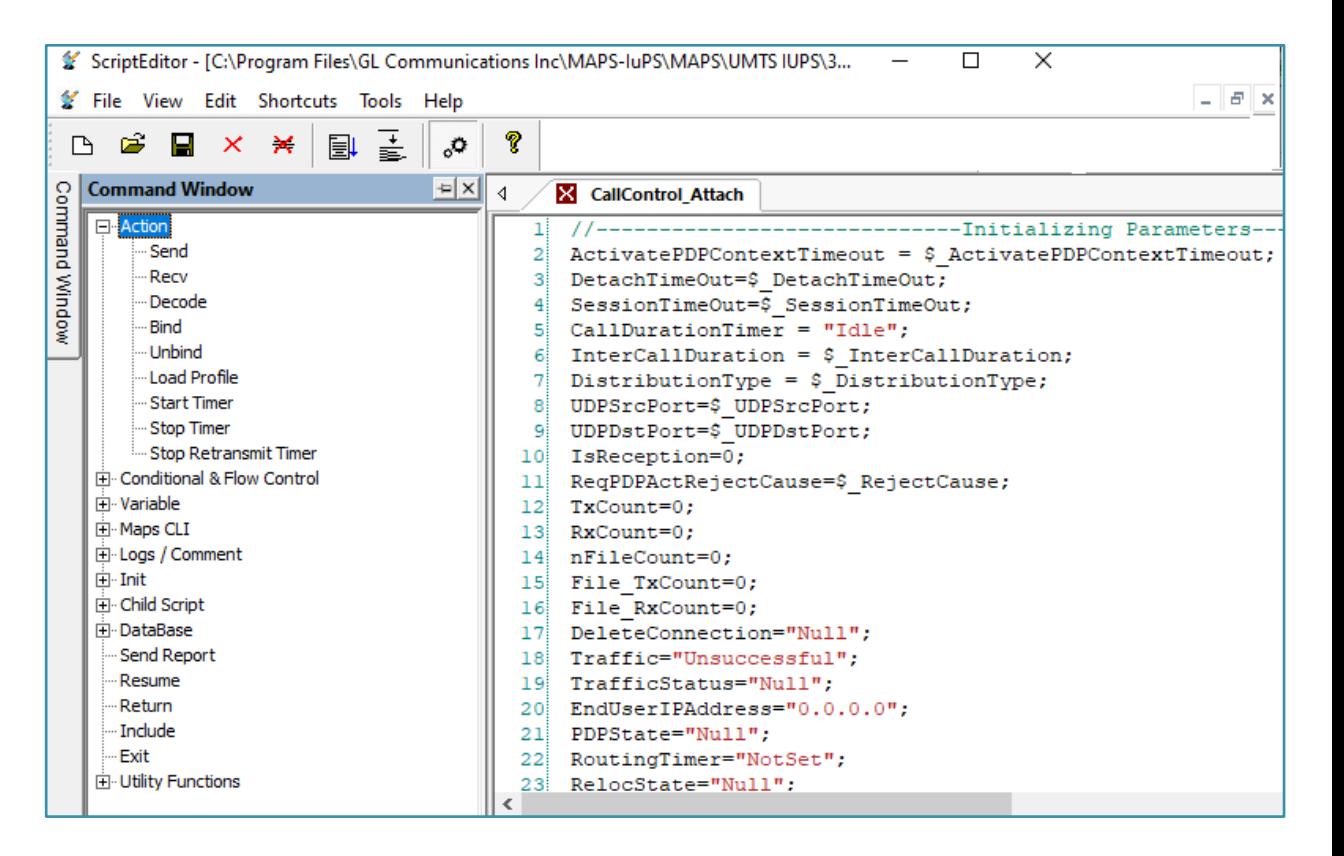

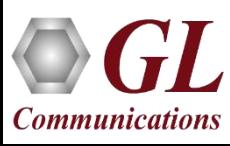

## Customizations - Protocol Messages

- When the script actually sends a message it does so by loading a hdl file template from disk ("AttachRequest.hdl" in the righthand screenshot)
- These message templates provide the actual structure of the message, the script simply populates it with values contained in its variables
- These messages are customizable by the user, header fields can be altered and removed. Binary-based messages are edited in our provided message editor

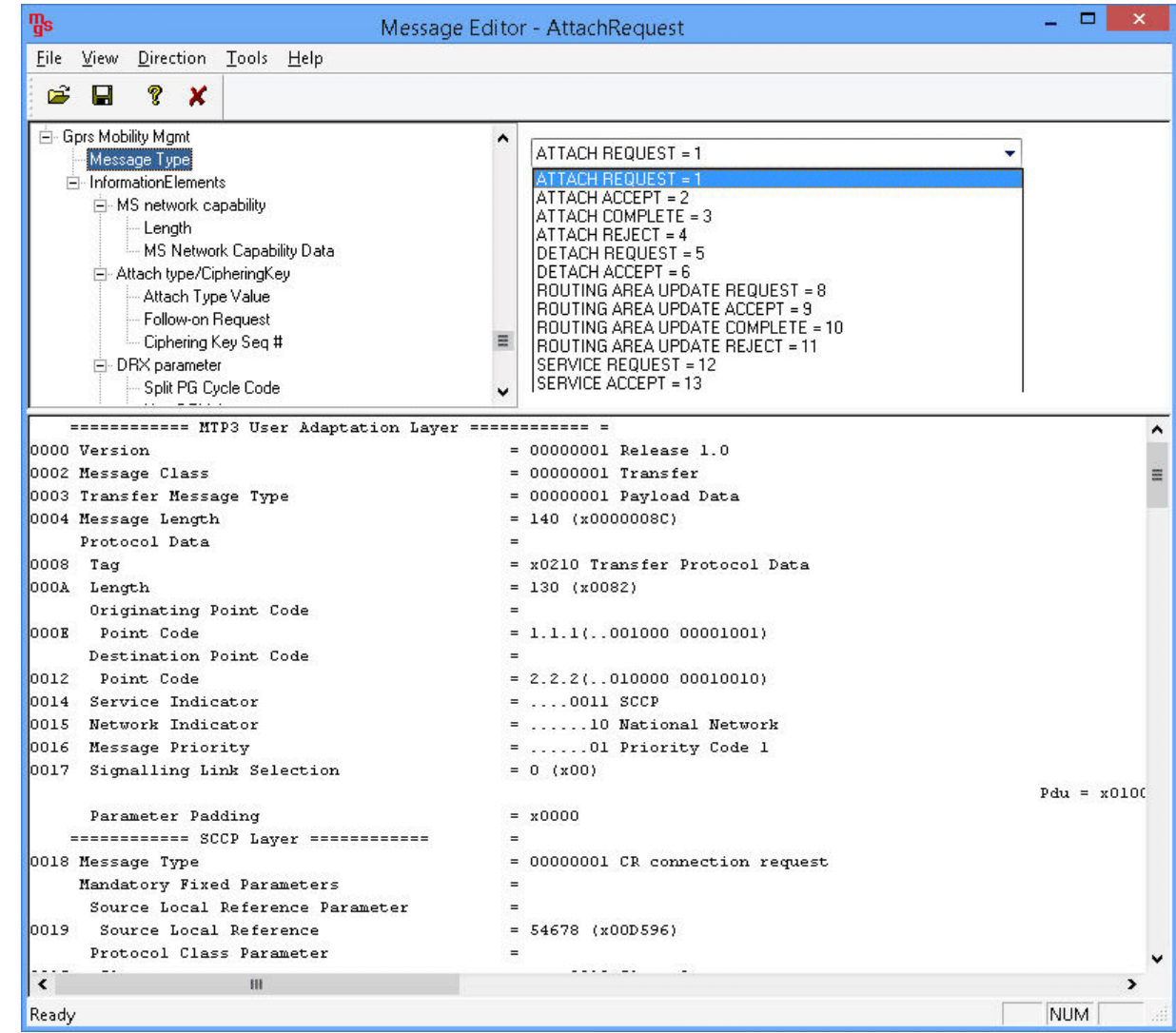

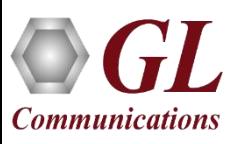

#### Packet Statistics and Reports

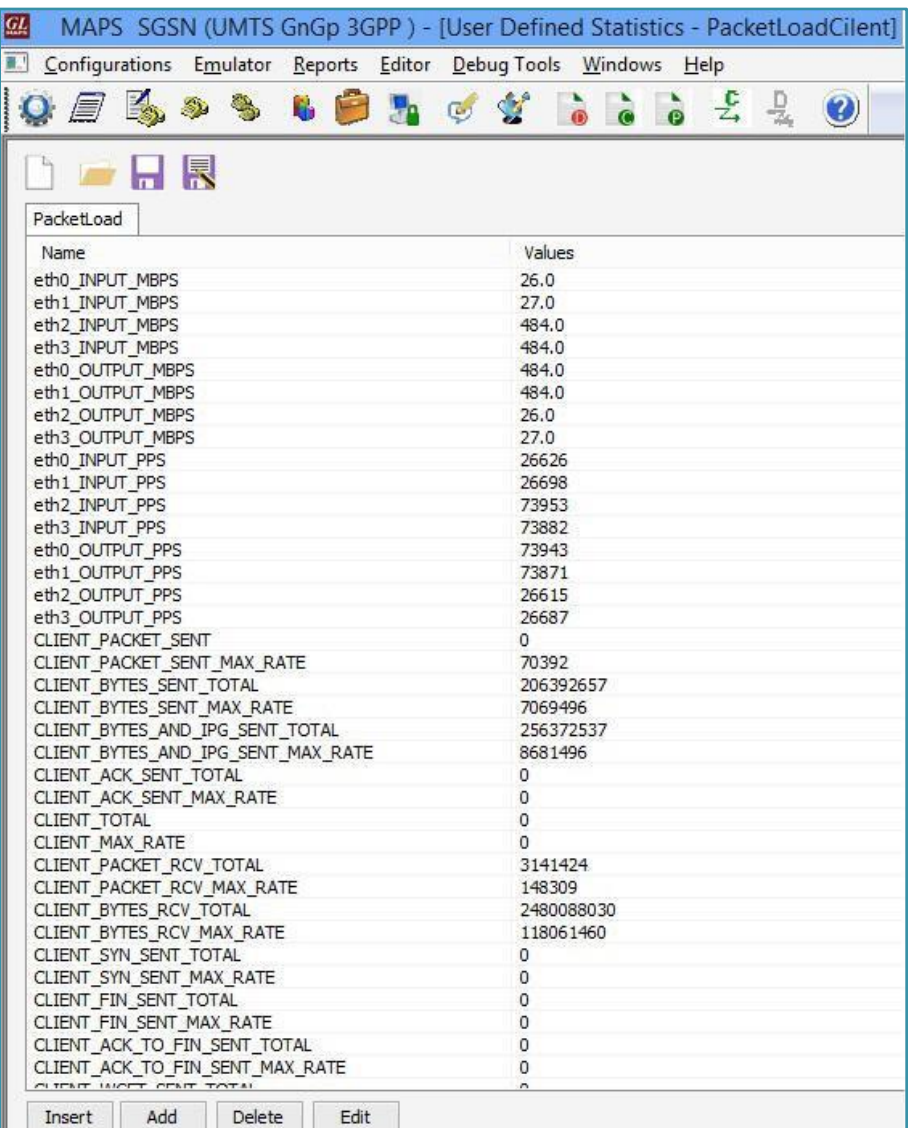

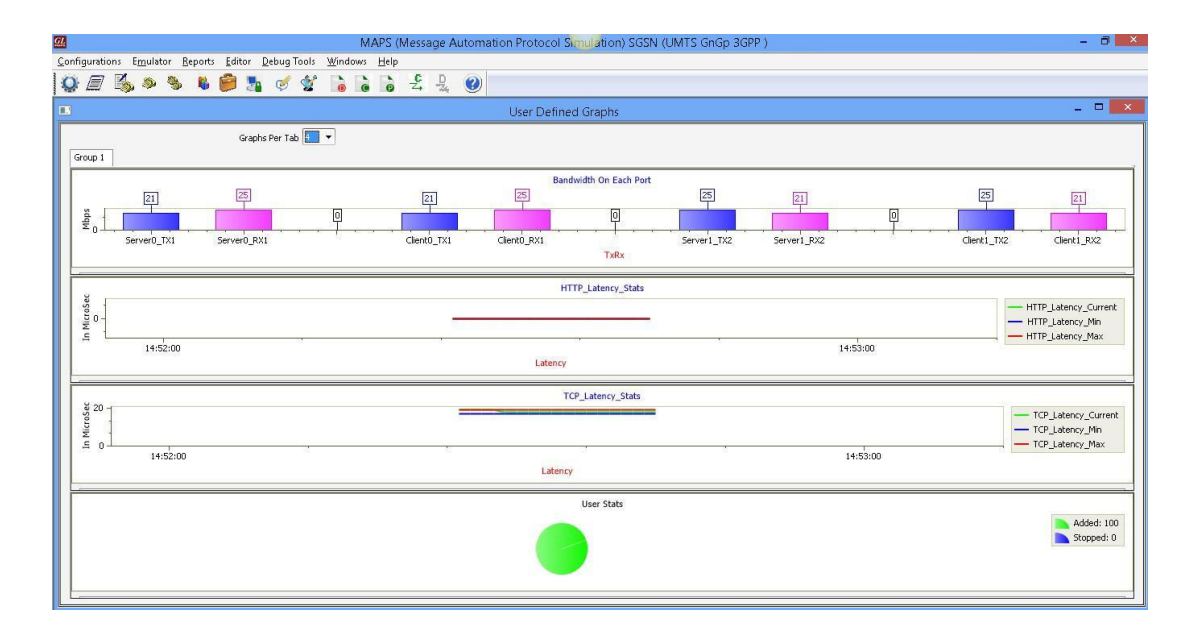

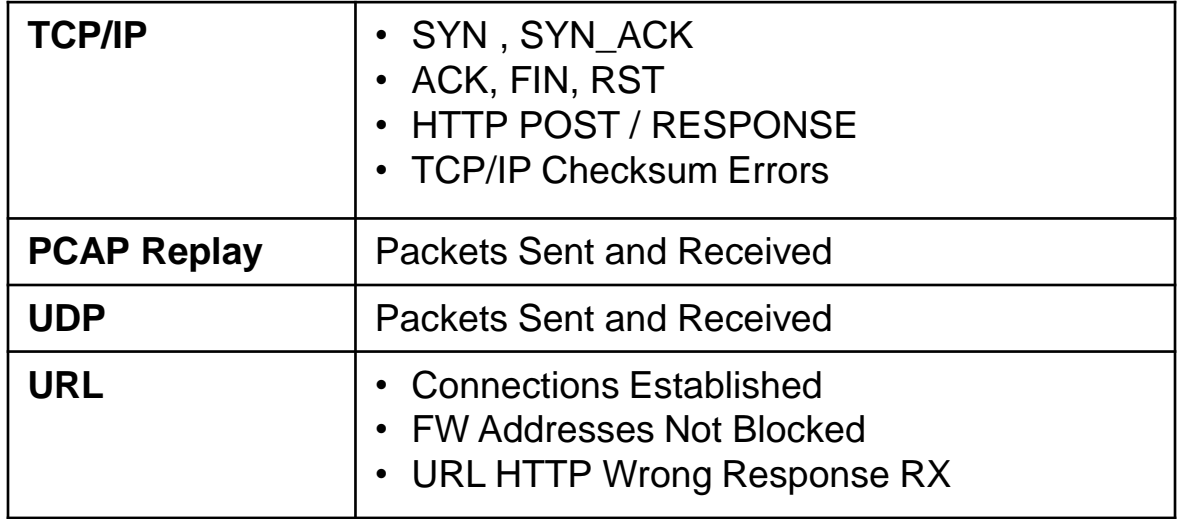

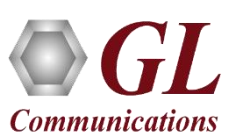

# Thank you

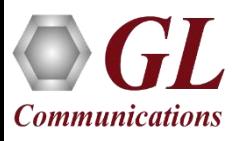